# Бизнес-процесс «Отгрузка товаров ИС МП (созданный на ТСД «Подбор заказа»)»

Последние изменения: 2024-03-26

## Краткая сводная по бизнес-процессу:

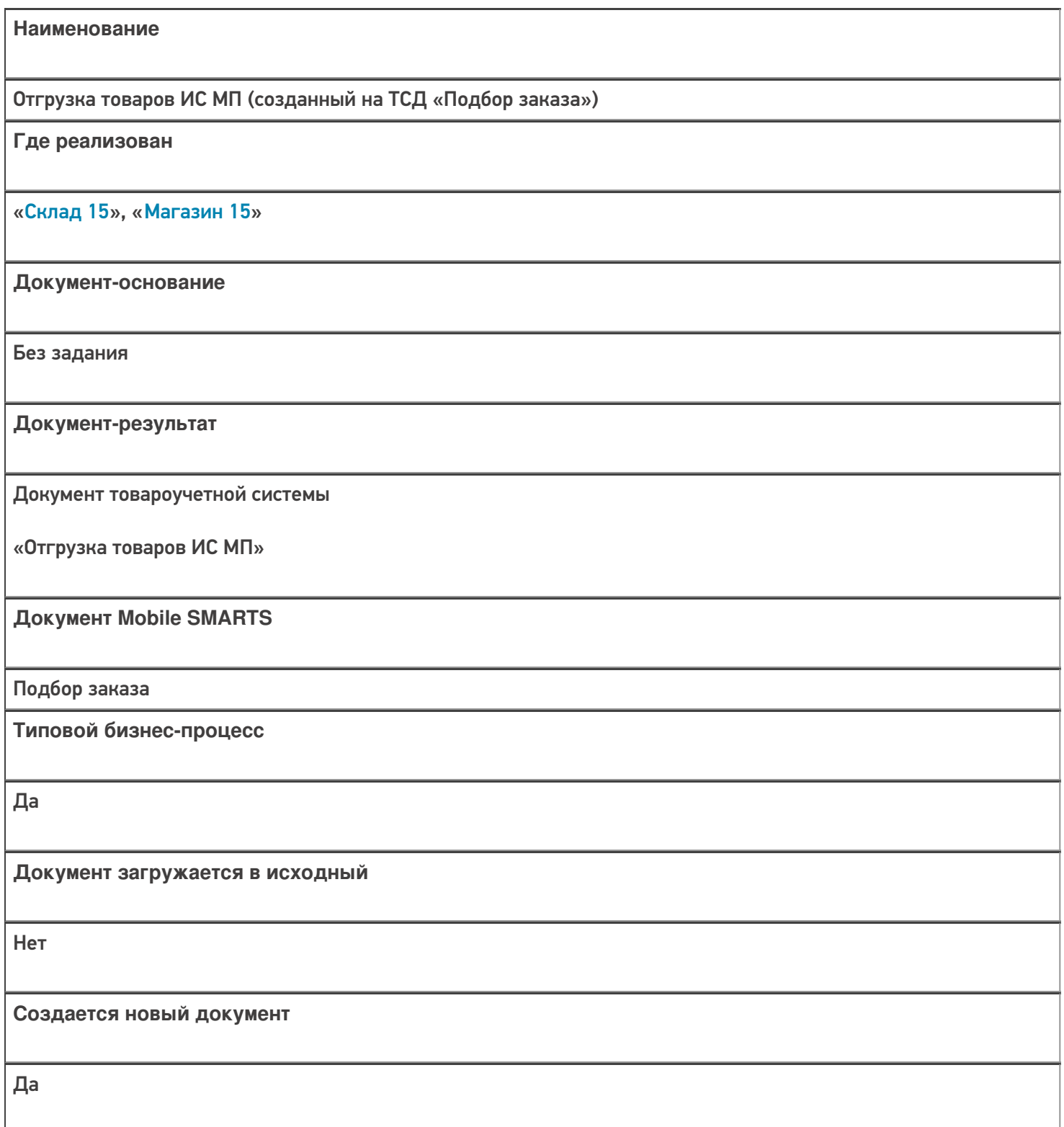

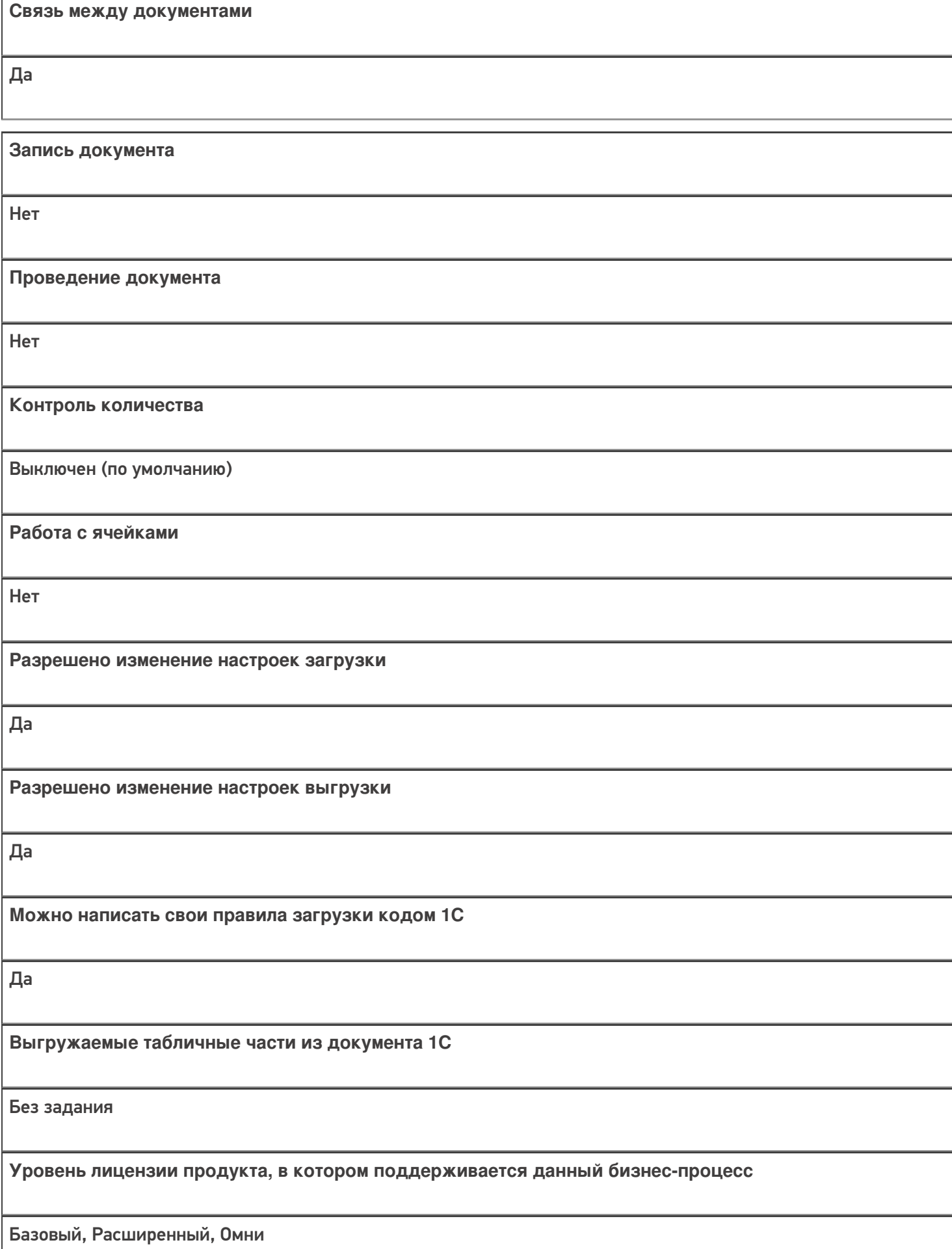

**Данный бизнес-процесс поддерживается с версии продукта**  $1.2.2.x$ 

## Диаграмма бизнес-процесса:

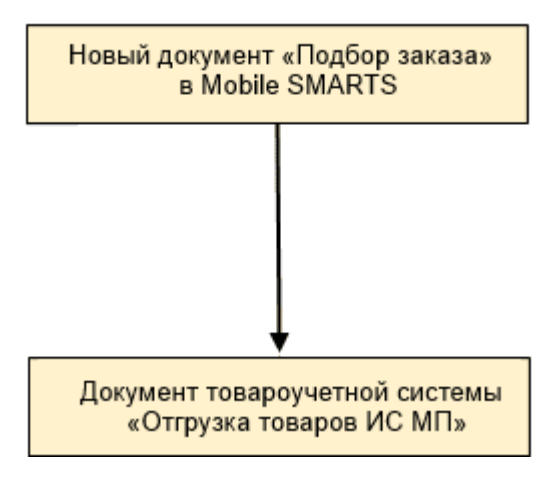

#### Поддержка бизнес-процесса в учетных системах:

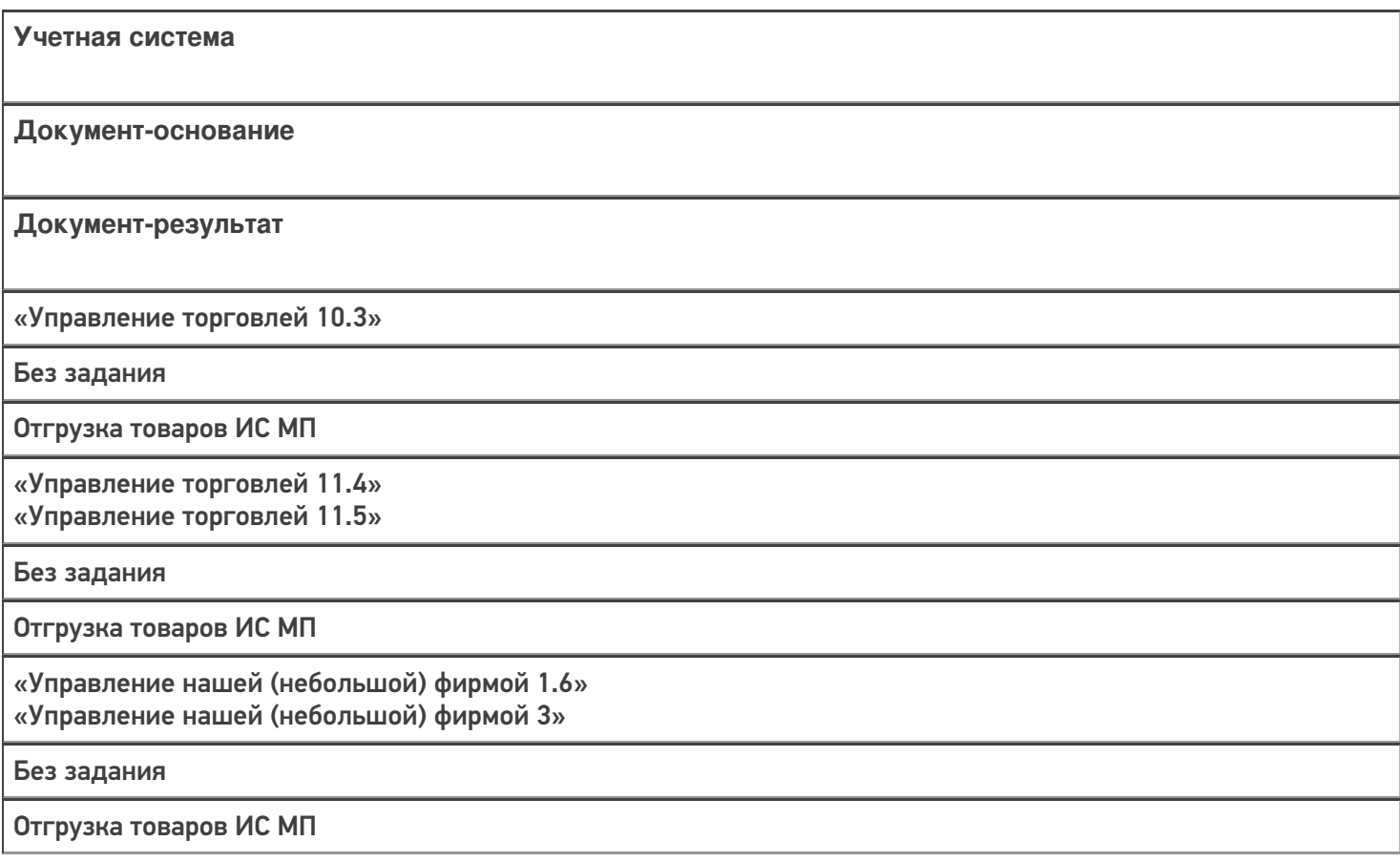

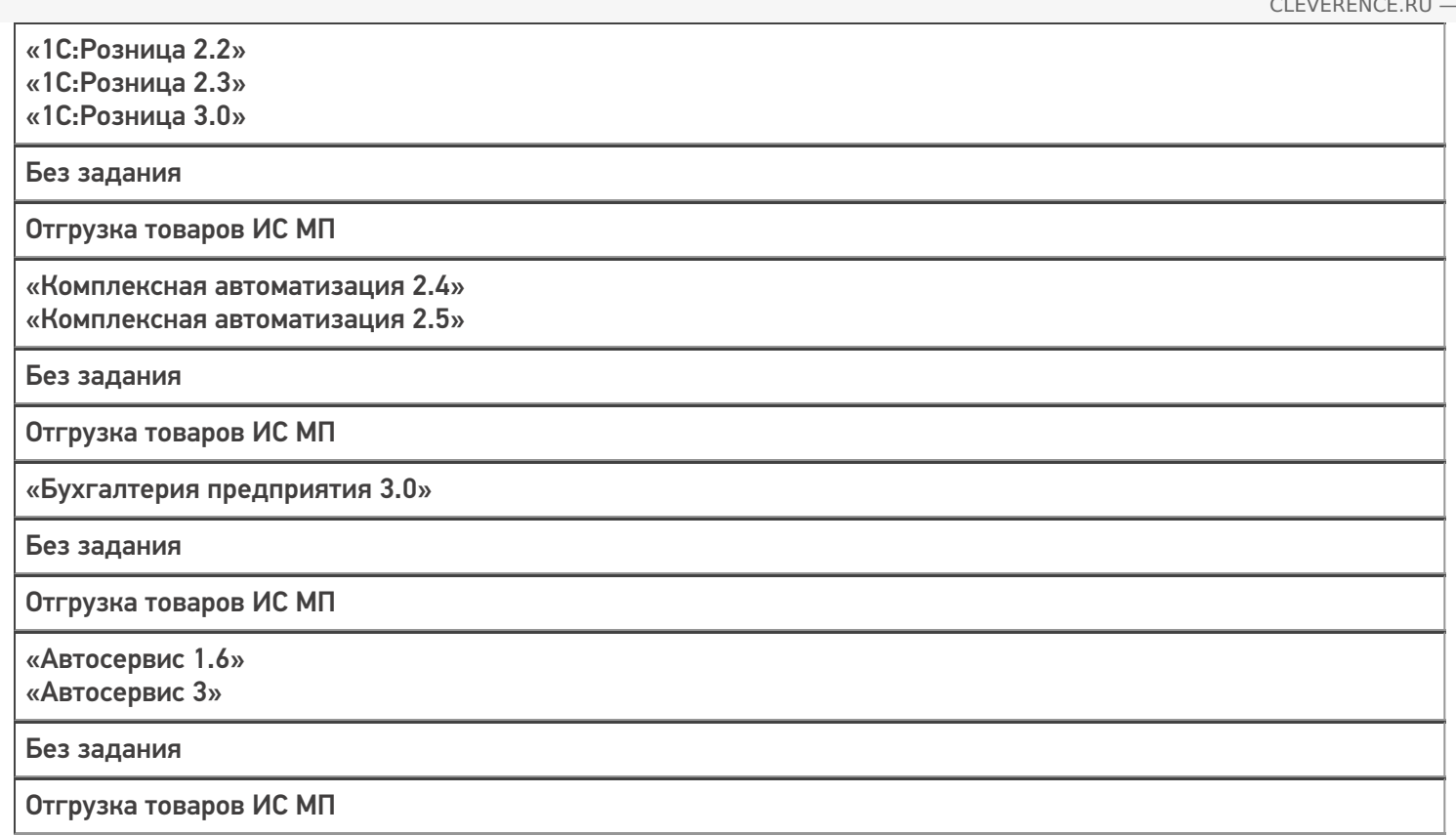

#### Не нашли что искали?

 $\odot$ 

Задать вопрос в техническую поддержку